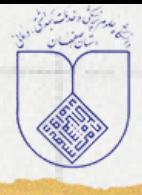

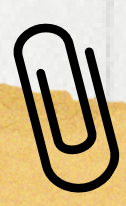

پرسش از کتابدار

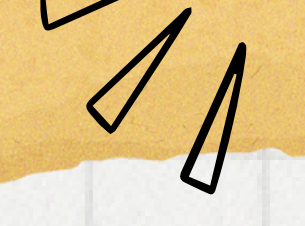

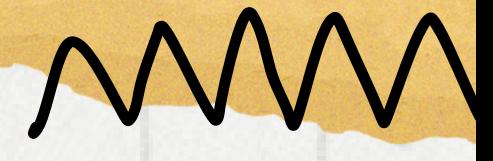

 $V_{\rho}$ 

مرحله چهارم 04

**مرکز آموزشی درمانی آیتاله کاشانی واحد کتابخانه و اطالعرسانی پزشکی**

کلیک کرده و سپس پرسش ازکتابداررا انتخاب نمایید. سپس درخواست خود را وارد کرده و کتابخانه موردنظر خود را جهت پاسخگویی انتخاب و کدپیگیری پاسخ را دریافت نمایید

**توجه: حتما تیک گزینه "آیا پرسش خود را قبال در قسمت پرسشهای متداول جستجونمودهاید" را بزنید**

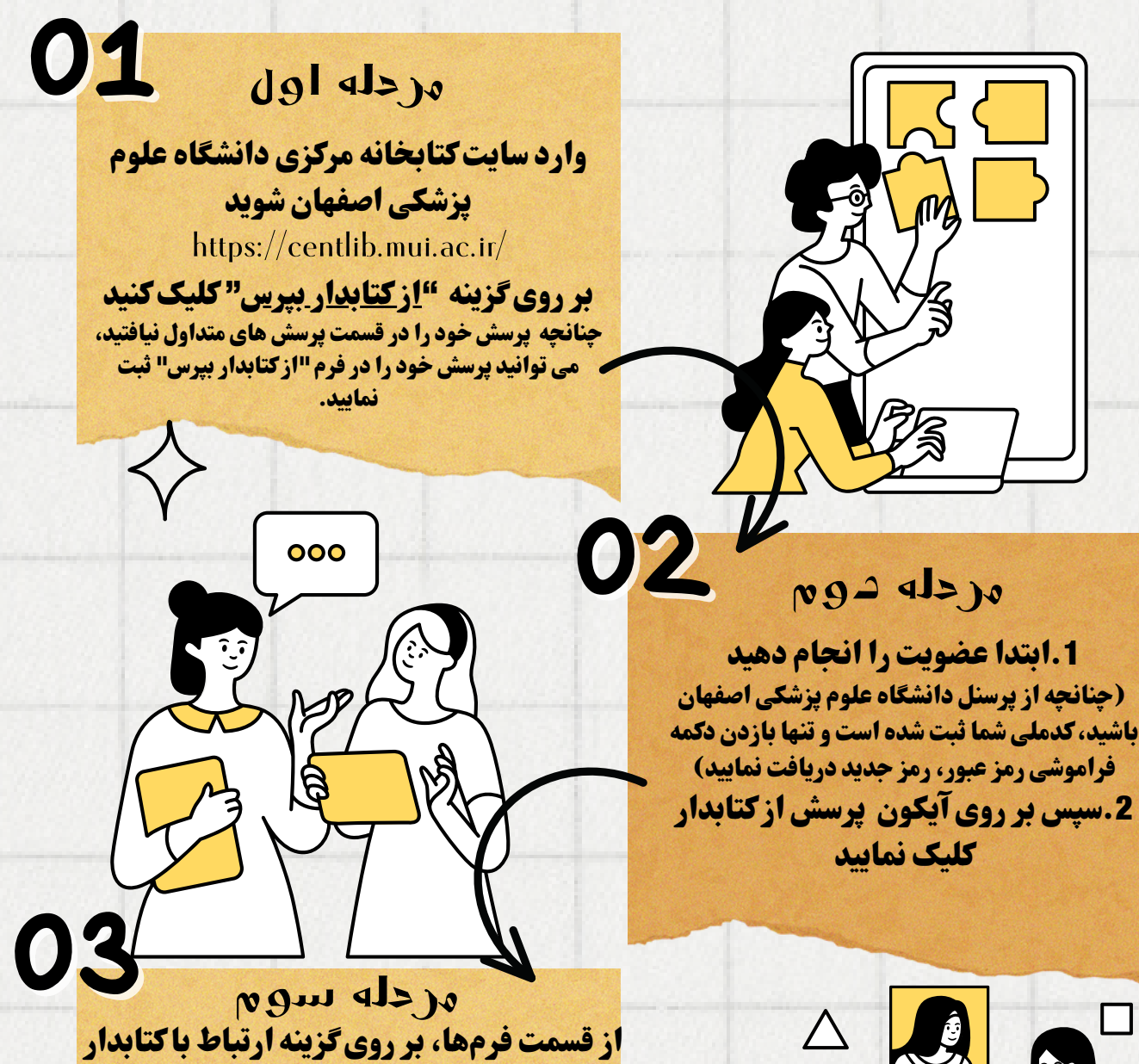

جهت مشاهده پاسخ خود، مرحلههای قبل را **تکرارکنید و از قسمت فرم(بالای صفحه)** گزینهی ارتباط باکتابدار و سپس مشاهده پاسخ دریافتی را انتخاب نمایید. با توجه به کد پیگیری پرسش خود بر روی گزینه کلیک کرده و پاسخ خود را مشاهده کنید

U

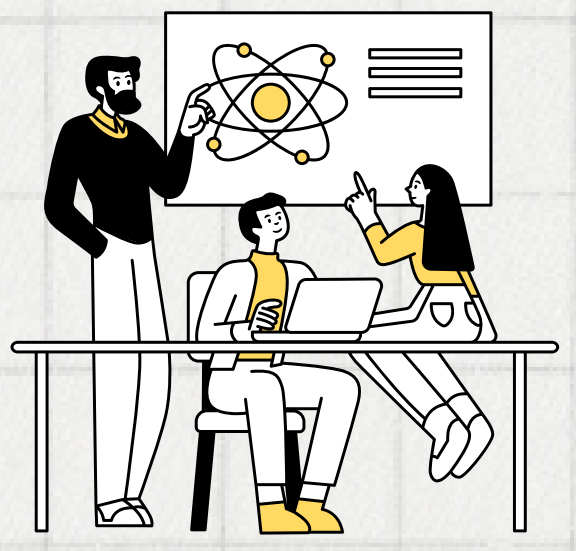

تهیه کننده الهه احمدی